## **ICT 活用授業報告 県立山形西高等学校1年 化学**

## **物質量と化学反応式**

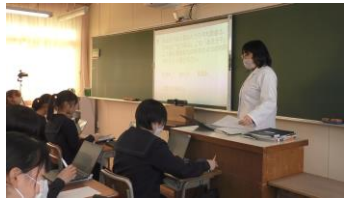

- 日 時: 今和 5年 10 月 17 日 (火) 13:30~14:20
- 場 所:1年1組HR
- 対 象:1年
- 授業者:鹿野 真子 教諭
- **1 主に活用した機器・コンテンツ**

・1人1台端末(Chromebook)・大型提示装置・Google Classroom・Google スライド

**2 授業**

 $\mathbf{r}$ 

(1)本時の目標

粒子の量の表し方の原理を理解し、モル質量やモル体積、モル濃度を使って、問題を作成することで、物質 の量を正確に捉えることができるようになる。(思考・判断・表現)

(2)指導過程

 生徒自ら物質量や濃度を題材に「山形西高1年次化学基礎問題集【物質量編】」の問題を作成する。問題の 作成にあたっては公式の理解の他、検算を行うなどの作業もあり、多角的なアプローチが必要になり、深い学 びにつながる。

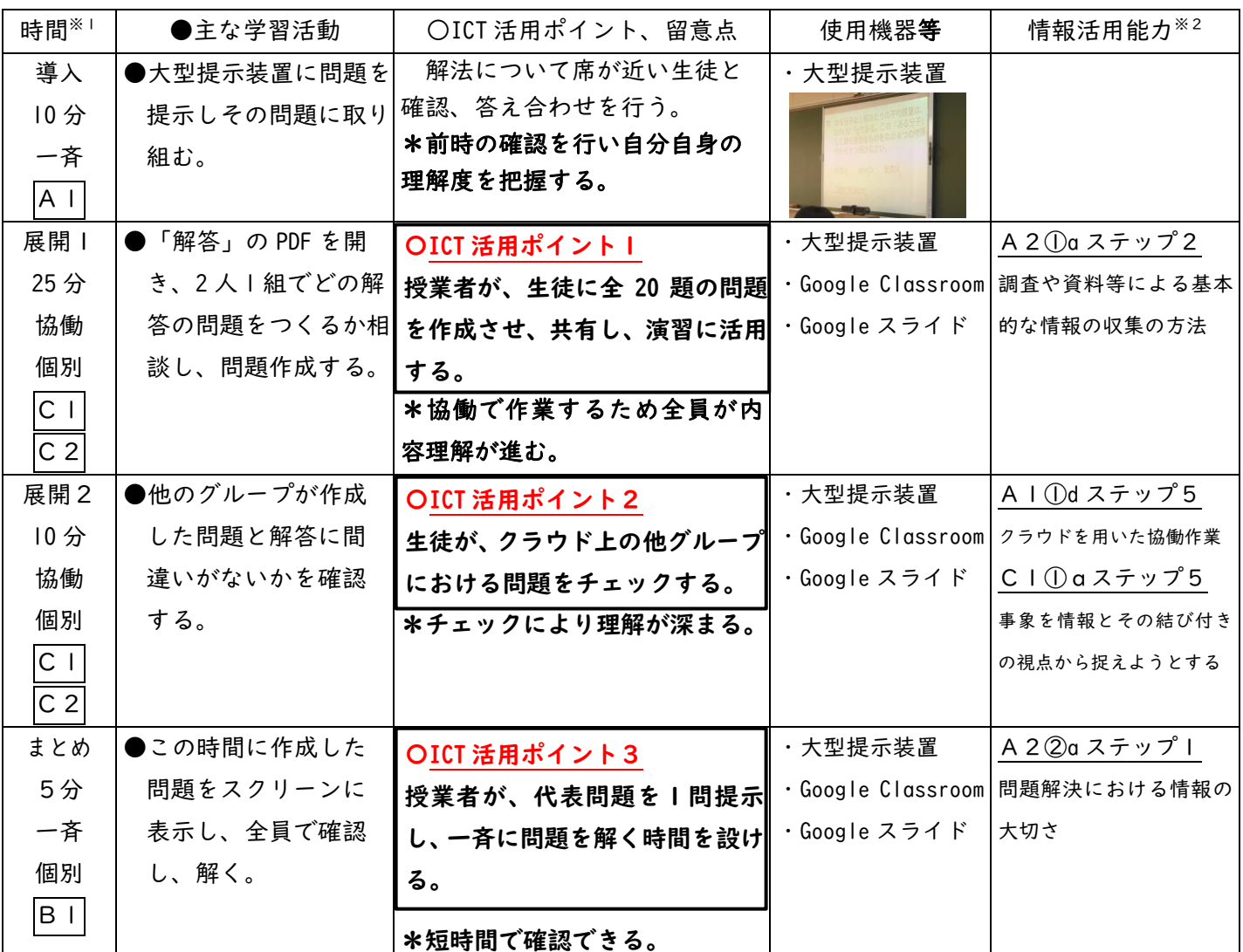

※1 アルファベットや数字の記号は、文部科学省「学びのイノベーション事業報告書 学習場面に応じた ICT 活用事例」に基づく表記を示す。 ※2 アルファベットや数字の記号は、文部科学省「【情報活用能力の体系表例(IE-School における指導計画を基にステップ別に整理したもの)】 (令和元年度版)全体版」に基づく表記を示す。

## **3 ICT 活用ポイント**

## **ICT 活用ポイント1(Classroom に課題を提出) C1 発表や話し合い C2 協働での意見整理**

物質量や濃度に関わる問題を生徒自ら作ることにより、問題全体と解法について、理解を深める活動に つなげる。その際、あらかじめ用意した解答集から解答を選び、問題を作成する。

⑴ 授業者が、問題作成時の注意事項や参考資料を大型提示装置で表示させる。

⑵ 2人1組で問題を作成することにより、教え合いが促され物質量についての理解を深めることができる。 40人のクラスでは、全体で20問の問題が作成され、Classroom へ課題提出することで簡単に共有でき る。一連の流れがスムーズで効果的な活用である。

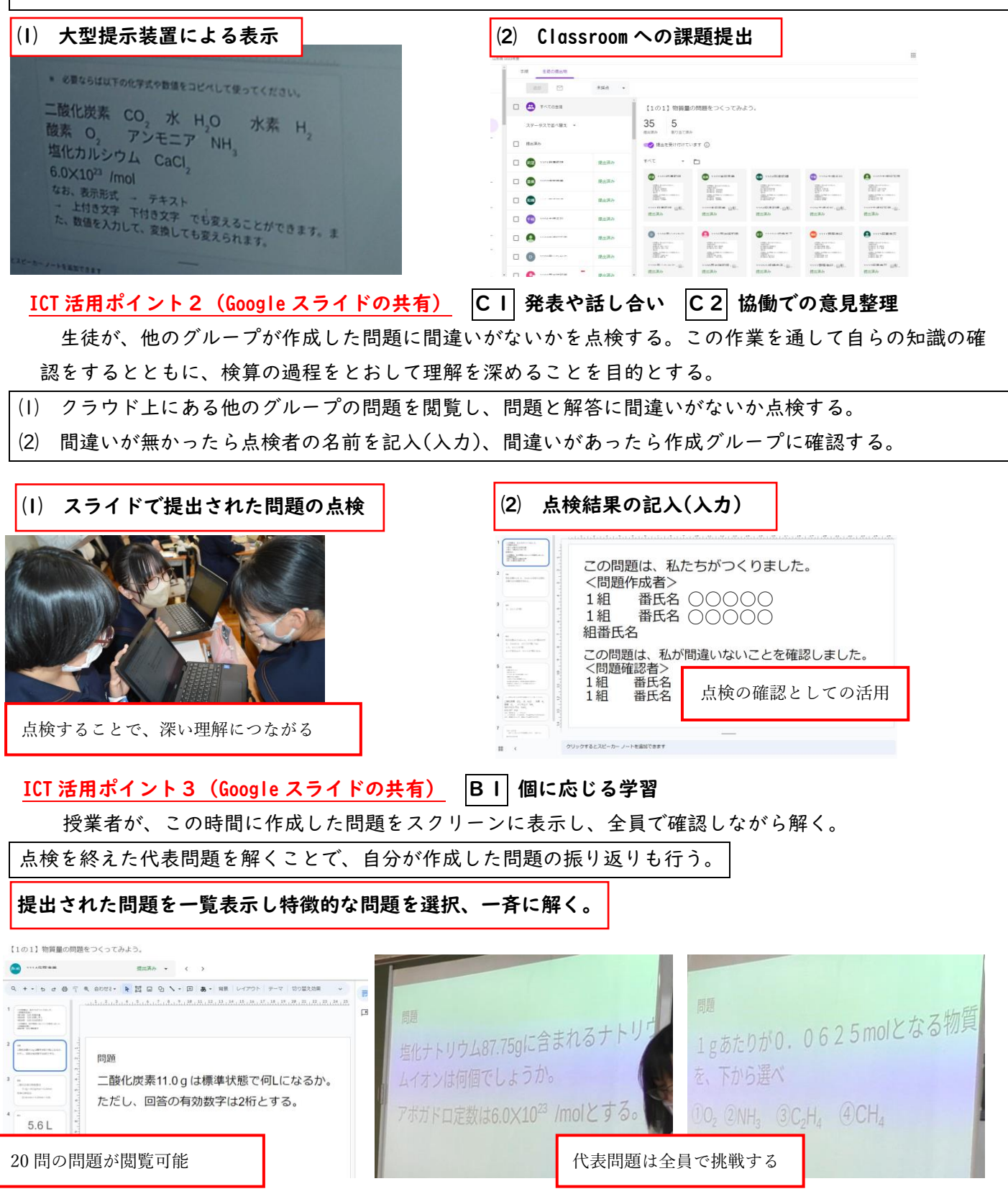